# PCP Extension for Third Party Authorization

draft-wing-pcp-third-party-authz-02

### **March 2014 IETF 89 Meeting**

Authors : D.Wing, T.Reddy, P.Patil, R.Penno

## *Problem Statement*

- Need to allow **authorized applications, deny unauthorized applications**
	- E.g., WebRTC, SIP (Authorized)
	- Skype (unauthorized)
- Need to allow **endpoints to request flow characteristics from the network**

### *3 rd Party authorization for PCP using OAuth*

#### WebRTC Server

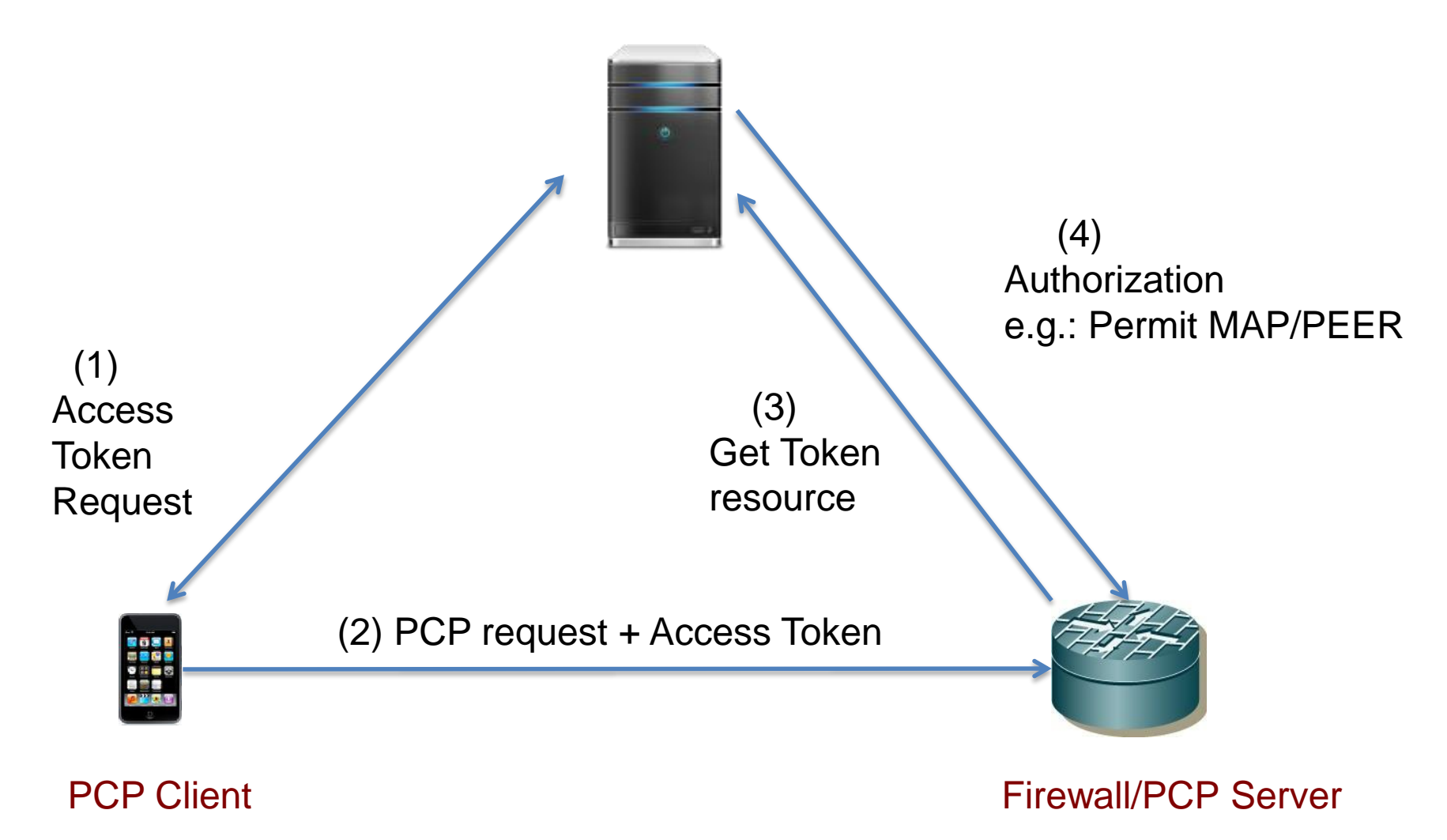

#### Firewall/QoS : WebRTC PCP Use Case

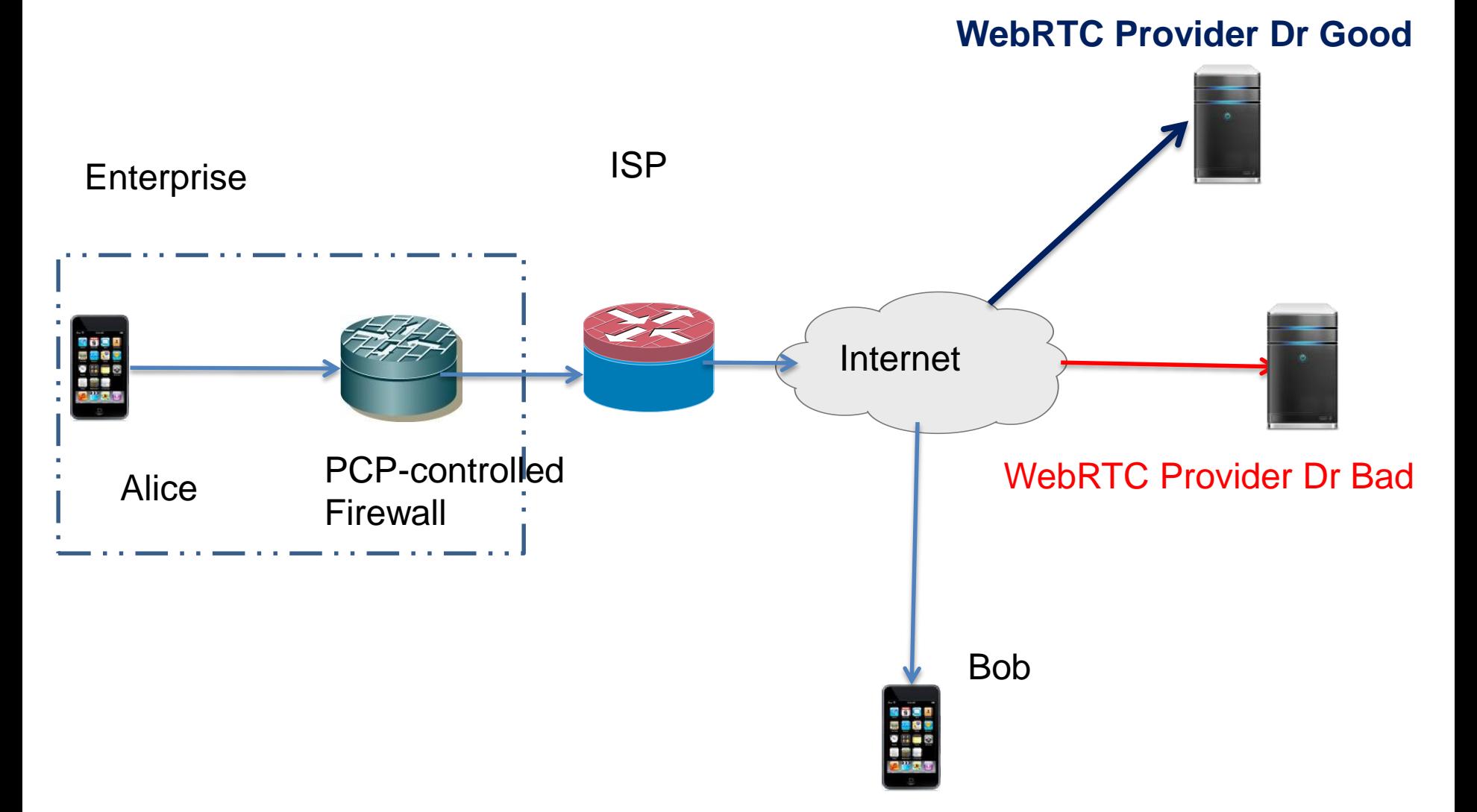

# *Changes from 00 to 02*

- Usage of PCP Authentication & 3<sup>rd</sup> party authorization
	- Re-use the error codes of PCP auth
	- $-$  PCP auth followed by 3<sup>rd</sup> party authz
- Details of secure communication between PCP server and Authorization server.

## *Conclusions*

• Distinguish authorized applications from unauthorized applications

- Needed to authorize QoS with 3<sup>rd</sup> parties
	- draft-wing-pcp-flowdata
	- draft-penno-pcp-mobile-qos-00

### draft-wing-pcp-third-party-authz-02

# *Next steps ?*